ExplorNet's Digital Media II

## **Note-Taking Guide 204.02 Select and utilize tools for digital animation production.**

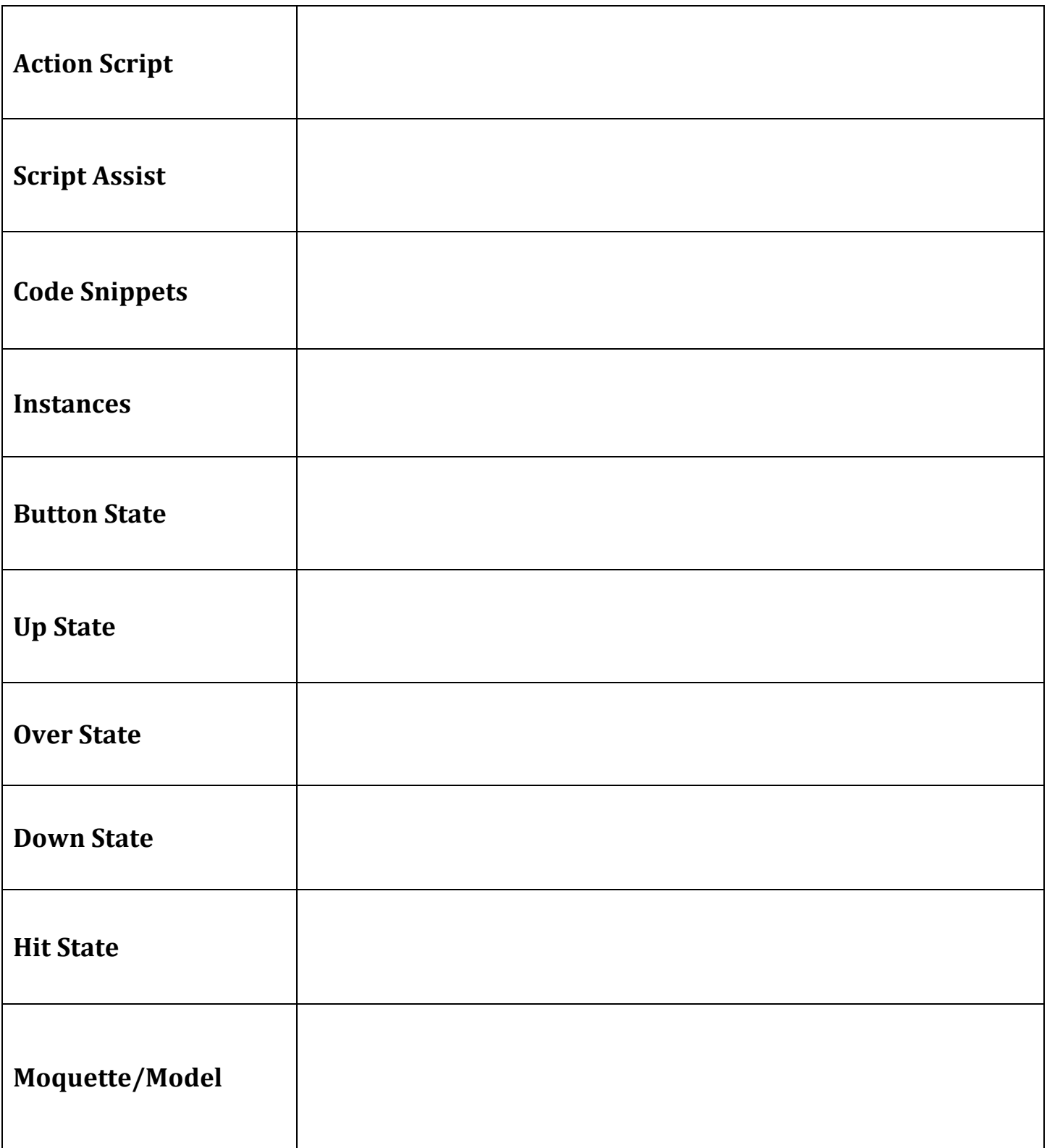